# Aula Virtual de Aprendizaje como apoyo en la difusión del curso de Inducción en la UPVM

**Zen Omael Robles Montero** Universidad Politécnica del Valle de México zen\_montero@yahoo.com.mx **Hugo Ortiz Quiroga** Universidad Politécnica del Valle de México hortiz.quiroga@gmail.com **Nancy Patricia Flores Azcanio** Universidad Politécnica del Valle de México patricia\_azcanio@hotmail.com

# Resumen

La inducción es un proceso importante dentro de la Universidad Politécnica del Valle de México a pesar de no apreciarse así por la comunidad educativa. Por medio de la inducción se puede implementar uno de los programas que de manera regular no se comprende como es debido en las instituciones educativas; que es, habituar a los docentes y alumnos con la Universidad y con sus compañeros de trabajo, su modelo educativo, el tipo de evaluación en EBC, tutorías y asesoría, plan de vida y carrera.

### Abstract

Induction is an important process within the Polytechnic University of the Valley of Mexico despite not seen well by the educational community. Through induction can implement one of the programs regularly not understood it properly in educational institutions; that is, accustom teachers and students with the University and their colleagues, their educational model, the type of evaluation in EBC, mentoring and advising, career and life plan.

Palabras clave: Inducción, Moodle, UPVM, EBC, docentes, alumnos**.**

## Introducción

La inducción comienza desde que el aspirante hace una solicitud para ingresar a la UPVM y se le proporciona información al respecto, tiene como finalidad que el docente y el alumno de nuevo ingreso conozcan más a detalle cómo actuar dentro de la institución y sus funciones, que se integre a su espacio profesional y al entorno humano en que transcurrirá su estancia.

Este proceso debe aplicarse antes de iniciar y formar parte de la Universidad, evitando así los tiempos y costos que se pierden tratando de averiguarlo por sí mismos. El desconocimiento de la Universidad representa una desorientación en el alumno y en el docente, como por ejemplo se citan los siguientes problemas:

- Desconocimiento de la normatividad vigente.
- Antecedentes y características del modelo educativo.
- De las asesorías y tutorías.

 Del sistema de evaluación en Educación Basado en Competencias que se utiliza en la evaluación de cada asignatura de su programa educativo.

Lo anterior puede representar problemas graves ya que por mencionar un ejemplo, si un docente desconoce el sistema de evaluación puede valorar la calificación de un alumno de forma incorrecta y como consecuencia, este puede llegar a desertar de la universidad en casos extremos.

#### **El panorama general del caso de estudio: la Universidad Politécnica del Valle de México**

La Universidad Politécnica del Valle de México (UPVM), "es un Organismo Público Descentralizado de Carácter Estatal, con personalidad jurídica y patrimonio propios, y forma parte del Sistema de Universidades Politécnicas de la Secretaría de Educación Pública (SEP), que inició sus actividades académicas en el mes de septiembre del año 2004, y cuenta con cinco órganos colegiados: la Junta Directiva, en la que participan representantes de los gobiernos Federal, Estatal y Municipal, así como del sector productivo privado; el Consejo Social; el Consejo de Calidad; el Consejo Académico de Postgrado e Investigación; y la Comisión de Ingreso, Promoción y Permanencia del Personal Académico" (Universidad Politécnica del Valle de México, 2015) .

Actualmente el proceso de inducción en la UPVM se lleva a cabo de la siguiente manera:

Se imparte un curso de inducción presencial que consta de 20 horas al personal de nuevo ingreso. Dicho curso es brindado por docentes de la misma universidad quienes exponen su experiencia a través de los años dentro de la institución. Dicho proceso representa utilizar un espacio de trabajo y se observa que quienes toman el curso, les toma un poco de tiempo adaptarse al modelo por diferentes situaciones, como por ejemplo:

- Se les olvida lo visto en el curso.
- Pérdida de los documentos.
- No asisten al curso por falta de tiempo.
- La duración del curso es de 20 hrs. presenciales lo que no permite abarcar todo.

Por otra parte, a los alumnos de nuevo ingreso también se les introduce al proceso universitario durante una semana de clases con un docente a cargo. El curso de inducción esta compuesto por los siguientes temas:

- **•** Integración
- Modelo educativo de las UUPP
- Evaluación en EBC
- Tutoría y asesoría
- Plan de vida y carrera

Se ha observado que para el alumno es tedioso tanta información, lo que causa que lo olviden con gran facilidad ya que esto se da por hecho debido a que a cada alumno se le entrega un CD y un material impreso correspondiente al curso de inducción, lo que representa un gasto de papel y tinta para la impresora y pérdida de clases.

#### **Antecedentes de la Inducción.**

La inducción tanto de docentes como de alumnos hoy en día es considerada como un proceso muy importante, pero desde el punto de vista psicológico ésta es necesaria para conseguir individuos mejor adaptados en las organizaciones así como también con mayor disposición para cumplir su trabajo al conocer lo referente a su puesto y a la Universidad. El concepto de Inducción según Robbins es: "la introducción de un nuevo empleado a su puesto o cargo dentro de la organización".

La inducción según Idalberto Chiavenato (2000) tiene como objetivo:

- Comunicar el sentimiento de satisfacción por tener al empleado en la
- Organización.
- Hacer comprender en el menor plazo de tiempo los objetivos de la empresa al
- nuevo ingresado.
- La forma de hacer a nivel profesional.
- La forma de hacer a nivel de relación interpersonal.
- Situar al nuevo ingresado ante las funciones de su puesto e informarle de las relaciones que debe mantener con otras personas o funciones, a partir de su trabajo.
- Integrar a la persona en la organización.
- Acogerle con eficacia y cordialidad.

La inducción laboral es "el proceso con el que se incorpora un nuevo trabajador a su puesto de trabajo" (Sánchez Barriga, 1993). **En la UPVM la incorporación de un nuevo integrante a la universidad debe estar respaldada por una orientación adecuada, entregarle información tanto de la compañía como del trabajo que desempeñará es** 

**fundamental para los primeros días laborales, por consiguiente e**l proceso de inducción, "también denominado de acogida, incorporación o acomodamiento, permite al empleado sociabilizarse de mejor manera con su nuevo entorno.

En la inducción se debe explicar temas tales como: misión, visión, objetivos e historia de la organización; políticas de la empresa, horarios laborales, días de descanso y pago; programas especiales, servicio de medicina preventiva, entre otros puntos". (Laborum, 2010). Es importante que el programa de inducción se implemente en todas las empresas, sean éstas grandes o pequeñas, ya que este proceso ayudará a producir en el empleado una sensación de pertenencia y aceptación, lo que a su vez ayudará a crear entusiasmo y a elevar su nivel de interés por el trabajo. Se debe tener en consideración que entre más rápido los trabajadores recién ingresados sean autosuficientes y productivos, la empresa podrá elaborar su estrategia de negocio con mayor facilidad.

#### **Software utilizado para el curso de Inducción**

Actualmente es vital que tanto el alumno docente de nuevo ingreso se adapten y reconozcan lo más pronto sus labores con la Universidad Politécnica del Valle de México (UPVM), por tal razón surge la necesidad de desarrollar un ambiente de aprendizaje virtual que facilite y agilice el proceso de inducción para los alumnos y docentes de nuevo ingreso de forma que les permita conocer las funciones y la estructura de la institución rápida y fácilmente ahorrando papel y horas clase. A continuación se retoman algunas ideas de las diversas plataformas educativas que servirán de fundamento al análisis y diseño del presente proyecto.

La primera plataforma educativa que se analiza es Moodle, que se define como: "...una plataforma de aprendizaje diseñada para proporcionarle a educadores, administradores y estudiantes un sistema integrado único, robusto y seguro para crear ambientes de aprendizaje personalizados" (2015). Esta plataforma lleva alrededor de 12 años en evolución constante y las opciones que ofrece en la actualidad son bastantes. Esta plataforma se adapta bastante al tipo de curso que se requiere desarrollar en la UPVM.

La segunda plataforma es Claroline que según su sitio Web se define como, "...un software de código abierto que permite crear fácilmente una plataforma dedicada al aprendizaje y al trabajo colaborativo en línea" (2015). Aunque esta plataforma lleva más tiempo de desarrollo comparado con Moodle, se tiene información más limitada para aprenderla y su personalización es más difícil, por lo tanto es menos flexible.

La tercera plataforma es Dokeos, que se define como "... un completo sistema de aprendizaje virtual, que ofrece una amplia gama de herramientas que facilita la creación y organización de contenidos a los usuarios" (2015). Es de código abierto, el inconveniente que se tiene es que la página oficial esta disponible en inglés y en francés, por lo que se dificulta entenderla para los usuarios hispanos.

La cuarta plataforma es Blackboard, una plataforma comercial para administrar recursos de aprendizaje y desarrollar cursos virtuales, la información en su sitio web www.blackboard.com está en inglés. Esta plataforma está desarrollada con una interfaz de usuario muy amena, pero el principal inconveniente que se tiene para adoptar esta tecnología, son las tarifas de pago que se tienen que hacer por usarla.

A continuación en la siguiente tabla se resumen algunas de las características que son importantes para el desarrollo del curso en la UPVM.

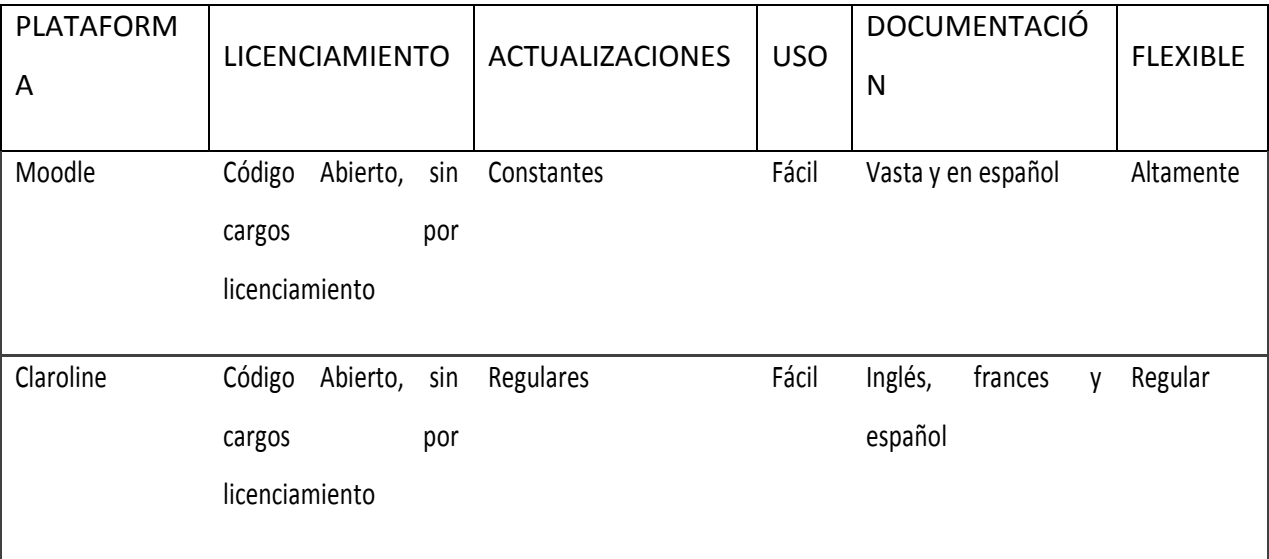

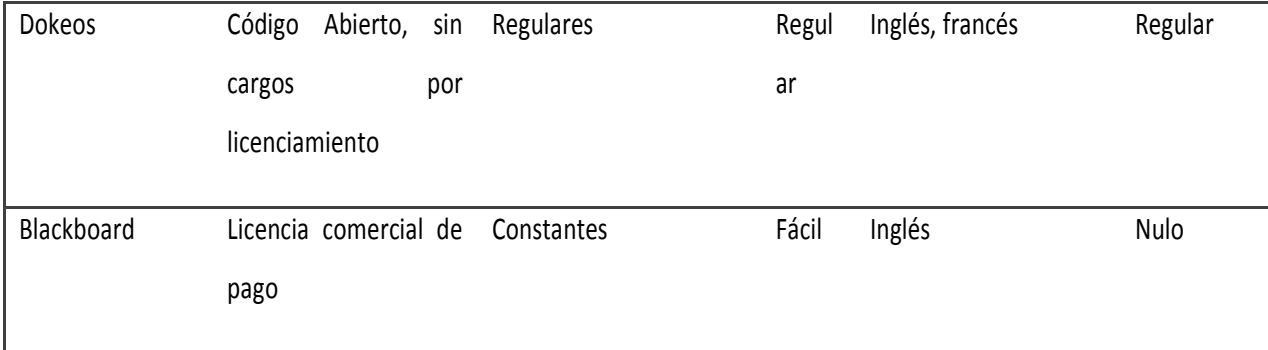

Con esta tabla de comparación se da una idea más clara de porque se escoge Moodle. A continuación se definen algunas características que clarifican aún más la elección que se hizo para el desarrollo del curso en la UPVM.

Como primera característica se tiene el tipo de licencia que es gratuita lo que permite a diferencia de otras plataformas educativas la prerrogativa de pagos por el uso del producto. Asimismo en caso de necesitar algún módulo adicional para enriquecer las prestaciones de la plataforma, se puede optar por modificar el código fuente de Moodle o descargar los módulos de la página oficial e instalarlos.

La siguiente característica analizada, es el sistema de actualizaciones que Moodle posee, lo cual es una ventaja importante porque los creadores solventan las fallas que se presentan en la plataforma de manera constante. Esta característica hace que la plataforma madure en su desarrollo porque se torna más estable en la ejecución, y eso genera confianza en el uso del producto.

Por otra parte, la facilidad de uso que se requiere para el manejo del curso es importante tanto por la parte del alumno como la parte del profesor. Moodle incorpora mejoras en la interfaz de usuario con el paso del tiempo, para que el uso de su plataforma sea amigable e intuitivo a través de las opciones con nombres descriptivos en los menús y eso reduce de forma significativa la curva de aprendizaje de los usuarios.

En la construcción del curso, también se tomó en cuenta la documentación que poseen las plataformas educativas mencionadas en la Tabla, con la finalidad de poder capacitarse y utilizarlas de manera adecuada. Se puede apreciar en particular que la plataforma Moodle tiene documentación para muchos países y en especial para el idioma "español de México" como se indica en su página Web. Esta documentación se extiende al internet por medio de otros usuarios alrededor del mundo mediante tutoriales escritos y en videos en diferentes sitios Web.

Es así que surge la idea de desarrollar un ambiente virtual de aprendizaje que de solución a la problemática antes mencionada en donde el docente pueda conocer las estructura y funciones de la Universidad en cualquier momento, que conozca como andar sin la necesidad de perder tiempo preguntando, que desde cualquier lugar y acualquier hora pueda tomar el curso sin el requisito de estar en la institución.

Por otro lado se pretende que el alumno de igual forma que el docente, pueda tomar el curso desde su casa, en su tiempo libre sin tener que hacerlo en horas clase motivando sus relaciones personales con sus compañeros de trabajo, realizando trabajo colaborativo impulsando el auto aprendizaje, utilizando las tecnologías de la información como apoyo a su aprendizaje, y porque no, haciéndolo participe de las mejoras para el curso.

#### **Metodología**

Las plataformas educativas son esencialmente software que apoya a los educadores a crear comunidades de aprendizaje por medio de internet. En la actualidad, existen muchas plataformas educativas que se están utilizando en diferentes sectores para educar y formar en línea. Se puede observar que son muy similares en su aspecto y administración, pero en general todas ellas proporcionan acceso a la educación, a todos aquellos que por diversas razones no pueden acceder a clases presenciales.

En la construcción del curso de la UPVM, se pudo elegir el desarrollo de una plataforma educativa propia hecha a la medida, pero la desventaja principal es el tiempo para terminarla y probarla en la institución, además de los recursos técnicos y de infraestructura que lleva inmersos en su elaboración. Por lo que a continuación, se pretende analizar y comparar cuatro plataformas educativas para la construcción del curso.

Esta selección se hace con base en criterios como son, en primer lugar, las diversas fuentes públicas halladas en internet sobre los recursos educativos con las que cuentan los alumnos y profesores. Además se buscó información acerca de las plataformas educativas más utilizadas por universidades mexicanas e internacionales y por último, se observó el material educativo electrónico que las principales editoriales ponen a disposición para el estudio del material que ofrece el libro.

El curso de inducción en la plataforma Moodle no es más que una colección de medios digitales organizados para:

a) Facilitar difusión de contenidos de manera bidireccional entre los participantes.

b) Publicar recursos, contenidos o materiales didácticos para apoyar la difusión de los contenidos del programa de inducción

c) Facilitar las actividades de aprendizaje y de retroalimentación a través del uso de foros.

d) Cumplir con los objetivos específicos de aprendizaje y alcanzar las competencias propuestas por este curso de inducción

Para poder entender el funcionamiento del Curso de Inducción se explicará brevemente cada uno de las áreas que lo conforman:

9

La pantalla de Portada es el que sirve de enlace con el módulo Contraseña. Tan solo se usa una vez para mostrar los datos de la institución, el nombre del programa, la versión y la presentación inicial del sistema, la pantalla se muestra en la figura 1.

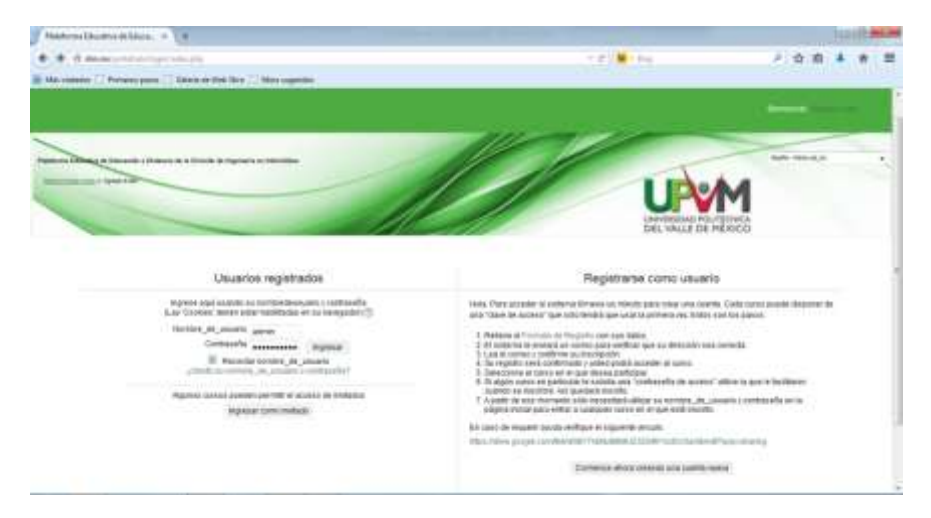

*Figura 1.* Pantalla de la Portada y Contraseña de la Plataforma en Moodle

La pantalla Menú Principal proporcionará el acceso a cada una de las secciones del curso se ilustra en la figura 2.

|                                                                                                    | Geo MATRIMONIA - 1 11 Aproximation - 1 1 4                                                                                                    |                       |                                                            |
|----------------------------------------------------------------------------------------------------|----------------------------------------------------------------------------------------------------|-----------------------|------------------------------------------------------------|
| <b>B</b> 1 (8) determine home receptive?                                                                     |                                                                                                    | <b>TIME-RO</b>        | $2 - 26 - 8$                                               |
|                                                                                                    | Me crisis  Thomas pain  Sales in this Dor  This experies.                                                                                                    |                       |                                                            |
|                                                                                                    | <b>AN EXPLORER DESIGNATION</b>                                                                                                    |                       |                                                            |
|                                                                                                    | SALES TRANSPORT TAXING IN NEW HORACLE LEADER IN AN ORIGINAL                                                                                                    |                       |                                                            |
| <b>DESCRIPTION OF REAL PROPERTY.</b>                                                                         |                                                                                                    |                       | <b><i><u><u>ANTI AT AFFER</u></u></i></b>                  |
|                                                                                                    |                                                                                                    |                       |                                                            |
|                                                                                                    |                                                                                                    | DAL VALLE DE HISOLICO |                                                            |
|                                                                                                    |                                                                                                    |                       |                                                            |
| <b><i><u>PERMITE</u></i></b>                                                                                 | Governo Tidos Library (Library Library Library Library), Adams & April                                                                                                    |                       | <b>Chinese Auto Let.</b>                                   |
| We have all this to be a series of                                                                           | Blenvenists par el Director de la División de Jegeresta en Informatica.                                                                                                    |                       | <b>High-private Gas</b><br>The Contractor                  |
| a control by plant complete and<br>This took changes and solar<br>and the state of the state of the state of | <b>CONTINUES ANTISOTIVOS</b>                                                                                                    |                       | <b>The consistence said.</b>                               |
| <sup>1</sup> International company                                                                           |                                                                                                    |                       |                                                            |
| 1 search                                                                                                    |                                                                                                    |                       | <b>Actividad</b> tockets:                                  |
| " Curry what                                                                                                 |                                                                                                    |                       | andorese shown values, 14 pp.<br>dealers all dolls, 14-34. |
| <sup>C</sup> MONTENOTER                                                                                      |                                                                                                    |                       | Statistic introducts to be activated<br><b>Greenbarn</b>   |
| T Estratable<br>WENT                                                                                         |                                                                                                    |                       | Die novemberg viernig at überen<br><b>Indiana</b> Chrysler |
| 7 People                                                                                                    |                                                                                                    |                       |                                                            |
| T. Antario                                                                                                   | <b>Barvenona</b>                                                                                                    |                       |                                                            |
| 4 Income                                                                                                    | Print Fold parks del be connected del Hugmannes en entremotivo, de question del principal de Administrativo del publica collabora en entre nel Microsoft del Construct Format del de<br>Fundricular de articulatura Companyato A.C. (CISSO) - tene o cosò ET de ballogoles per la Contita Marcolles per per a francese del di |                       | <b>Evintos prismus</b>                                     |
| T. Jun.                                                                                                    | Flament Salario 2 (FEM 1997) - The Contractor                                                                                                    |                       | <b>Blu-Tract polarities protestings</b><br>A A commission  |
| 4 Monaco 1                                                                                                   | THE POSSE UP 6: HERE EXTREMENT AND RELEASE ON THE LEFT HER CONTROLLED FROM A SIZE AND RELEASE ON THE RELEASE OF THE                                                                                                    |                       | Summarillo:                                                |

*Figura 2.* Pantalla de Menú de la Plataforma en Moodle

La pantalla de Guía proporcionará las instrucciones básicas (presentación, orientaciones, objetivos, competencias, metodología y medios de acreditación) del curso se ilustra en la figura 3.

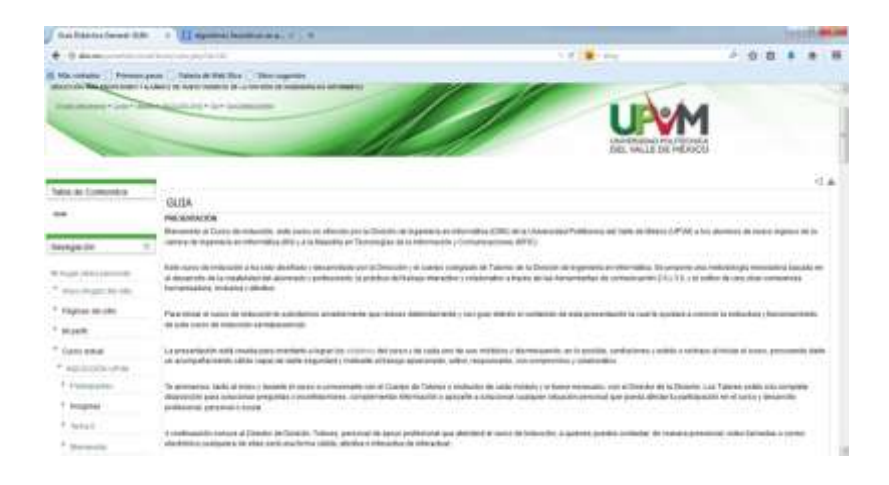

*Figura 3.* Pantalla de Menú de la Plataforma en Moodle

La pantalla módulos proporcionará la información de cada actividad y la retroalimentación la cual se ilustra en la figura 4 y 5.

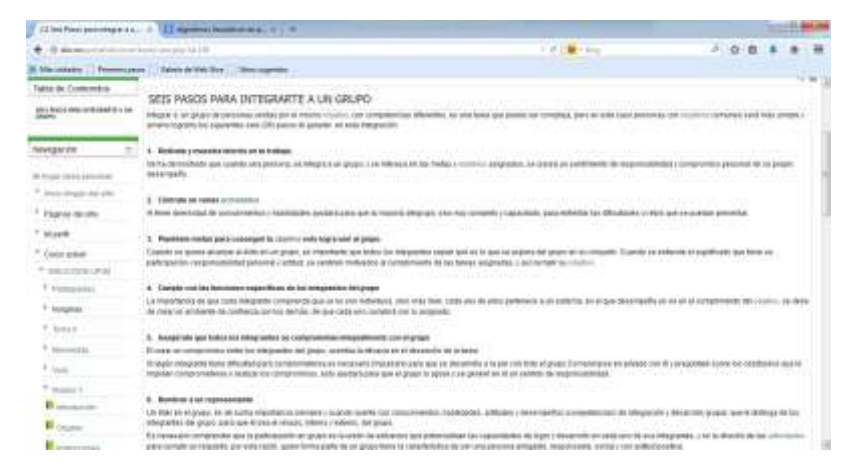

*Figura 4.* Ejemplo de una pantalla de actividad en la Plataforma en Moodle

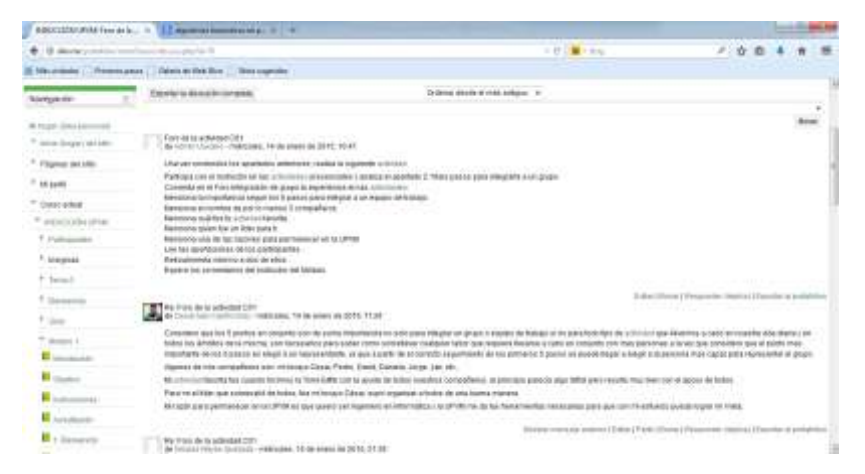

*Figura 5.* Ejemplo de una pantalla de un foro en la Plataforma en Moodle

La pantalla de materiales de apoyo proporcionará la información que necesitan los alumnos para realizar las actividades la cual se ilustra en la figura 6.

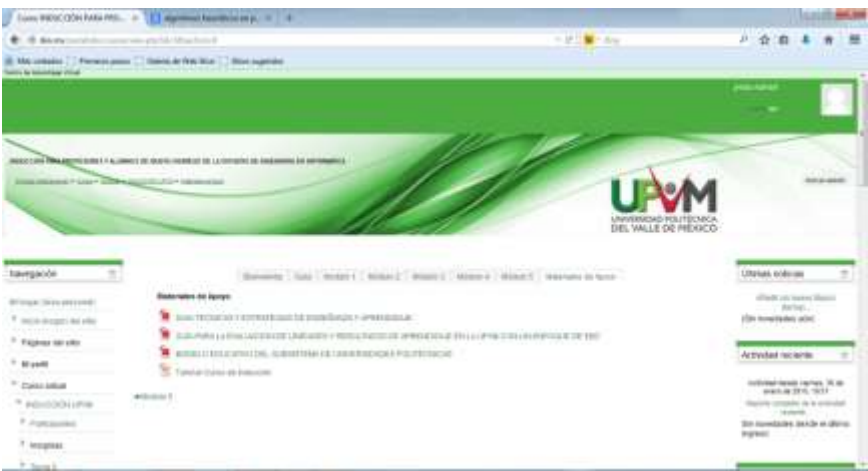

*Figura 6.* Pantalla de materiales de apoyo en la Plataforma en Moodle

#### **Resultados y discusión**

Se puede afirmar que el curso de inducción favorece el rol del docente y del alumno, ya que le permiten difundir de manera rápida los temas tratados como son:

- **•** Integración
- Modelo educativo de las UUPP
- Evaluación en EBC
- Tutoría y asesoría
- Plan de vida y carrera

También se puede afirmar que al contemplar todos y cada uno de los parámetros, factores y variables del curso de inducción este representa un apoyo para las labores docentes y una mejora en la administración escolar y la comunicación con la comunidad escolar a través del curso en linea el cual puede ser consultado en cualquier momento y cualquier hora.

# **Conclusiones**

En tiempos futuros en nuestro país, este proyecto puede ser aplicado en cualquier institución educativa que desee el uso de cursos en línea para agilizar los procesos de inducción, mediante el uso curso de inducción de esta manera se podrá facilitar el trabajo de los docentes y de la comunidad escolar.

# Bibliografía

- Moodle, *Acerca de*, recuperado el domingo 1 de enero del 2015 en [https://docs.moodle.org/all/es/Acerca\\_de\\_Moodle](https://docs.moodle.org/all/es/Acerca_de_Moodle)
- Caroline, *Caroline, su campus personalizado*, recuperado el domingo 2 de enero del 2015 en <http://www.claroline.net/type/home>
- CHIAVENATO Idalberto, Administración de Recursos Humanos, Edit. Mac Graw Hill Interamericana S.A., Santa Fe de Bogota, 2000, quinta edición., pag. 284
- Dokeos, *Home*, recuperado el domingo 2 de enero del 2015 en [http://www.dokeos.com](http://www.dokeos.com/)
- Laborum, *Inducción Laboral*, recuperado el domingo 2 de enero del 2015 en [http://www.laborum.cl/empleadores/mundoLaboral/articulo/546.html#](http://www.laborum.cl/empleadores/mundoLaboral/articulo/546.html%23)
- ROBBINS Stephen, Administración, Edit. Prentice Hall, México, 1994, cuarta edición, Pág. 372.
- Sánchez Barriga Francisco, Técnicas de administración de recursos humanos, Limusa, Tercera Edición, México 1993.
- Universidad Politécnica del Valle de México, recuperado el domingo 2 de enero del 2015 en <http://www.upvm.edu.mx/upvm.htm>